# **Bills of Lading**

If you use common or contract carriers to ship products to their destinations, you'll want to take advantage of PowerShift's bill of lading features. PowerShift includes the ability to produce a bill of lading for a single sales order or transfer or you can consolidate shipments going to the same destination. Grouping multiple shipments on a single bill of lading typically reduces the associated overall freight expense, as the combined weight of multiple shipments can move you into lower cost freight brackets. If the bill of lading is for an international shipment, a commercial invoice that includes required tariff codes and declared values is generated.

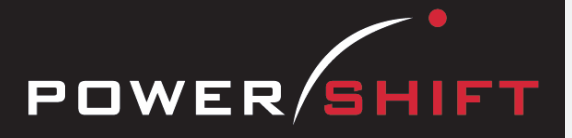

pick list

√eight  $2.00$  $2.22$ 2.00  $.51$  $.00$ 37000.00

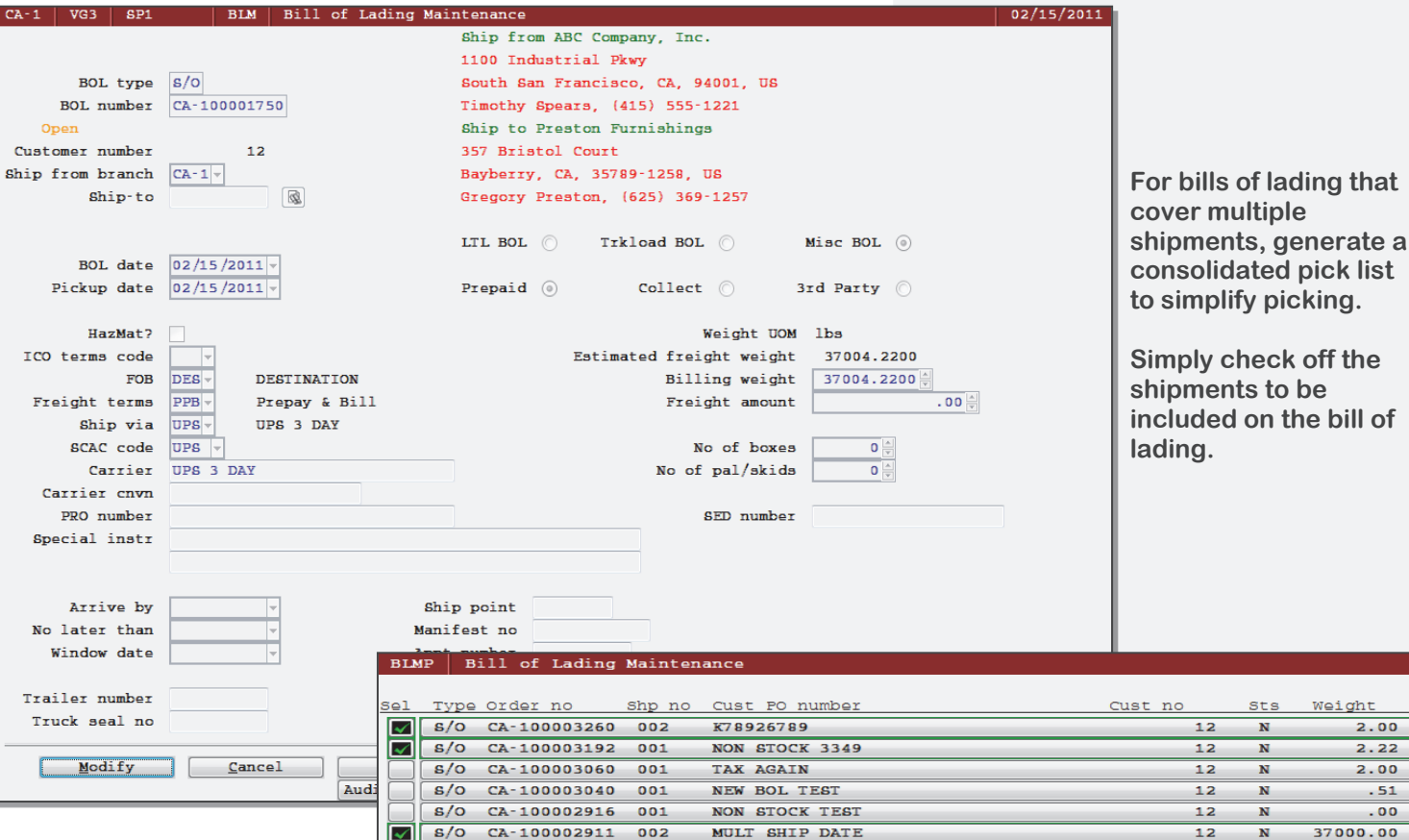

#### **Benefits**

- Improves efficiency. The bill of lading is populated with data from each shipment minimizing or eliminating redundant data entry.
- User-defined shipping categories associate National Motor Freight Classifications (NMFC) to items being shipped. Weights by category are printed on the bill of lading. Optionally the bill of lading can be printed in summary or it can show all of the associated details by shipment.
- Hazardous material designations.
- Provides for commercial invoice generation for international shipments
	- Declared values
	- Harmonized tariff codes
	- ECCN (Export Control Classification Number) codes
	- CCATS (Commodity Classification Automated Tracking System) code
	- Special license considerations
- Optionally print a pro forma invoice, that can be used as the basis to complete customs entry.
- Carrier pro numbers entered on the bill of lading are updated to the associated shipments.
- Works with the RF picking application so the bill of lading can be added automatically during the picking process.
- Entered freight costs are allocated to the associated shipments based on the weight being shipped.

### **System-wide Features**

- Standardized user interface is easy to learn; accepts point-and-click or keyboard input.
- Lookups speed record or order retrieval; sort the way you want and use the Restart or Find functions to locate the record you need.
- Each user can set and save sort and selection options for reports and inquiries, reducing the need for custom reports and programming.
- Print to printers, e-mail, fax, PDF, EDI, or Microsoft Excel.
- Information is accessible with pop-up windows, drill downs, and jumps to related programs, reducing the need to switch screens.
- The Data Dictionary supports SQL, Report Generator, and QICLOOK™.
- F1 accesses online help for the program you are running.
- Security system allows users access to selected programs and accounts.

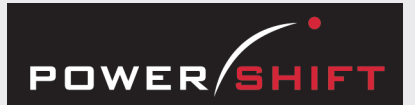

## **Bills of Lading and Shipping Inquiries and Reports**

Bill of Lading Inquiry On-Time Shipment Report Open Shipment Line Detail Inquiry Sales Shipment Approval Inquiry Sales Shipment Confirmation Inquiry Shipment Inquiry Shipment Label Print Shipment Lines Inquiry Shipment by Order Inquiry Shipping Backlog by Item

#### **Document Management**

Bill of Lading Print Commercial Invoice Print Packing List Print Packing Slip Print Picking List Print

#### **More Benefits**

- Shipping weights are calculated based on the items weight per unit of measure.
- The billing weight can be manually entered to account for any additional packaging, pallets, etc.

**Bills of Lading** 

- If shipment weights vary because of differing tare weights, simply enter the physical weight.
- Associate a SED (shipper's export declaration) number with the bill of lading.
- Entered box and pallet/skid counts are included on the bill.
- Invoices for associated shipments are held until the bill of lading is confirmed at the time of actual pickup.
- Works with the ship via field to determine if a bill of lading is required.

## **Additional Bill of Lading Data Elements**

If entered, these data elements are printed on the bill of lading. If any of these fields is left blank, printing of the field title is suppressed to provide a clean print format:

- Arrive by is the date the truck should arrive.
- *No later than* is the latest date the truck should arrive.
- *Window date* is the date the shipment is scheduled for pick up by the carrier.
- *Ship point* can indicate the dock door from which the shipment was made.
- *Manifest number* can be entered if appropriate.
- *Appointment number* can be entered if one is associated with the shipment.
- *Load number* can be entered if one is associated with the shipment
- *Trailer number* can be specified if the load will be delivered on the same trailer.
- *Truck seal* number can be entered if used.

## **Third-Party Billing**

- A third address for billing of the freight charges can be printed on the bill of lading.
- A third-party account number (which defaults from the shipment) can also be associated with the bill of lading.

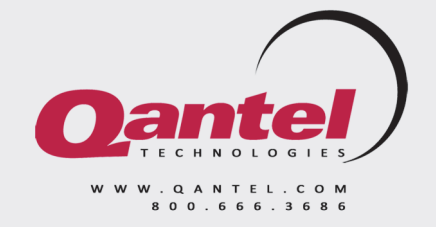